## **ΠΕΡΙΕΧΟΜΕΝΑ**

- **1. Αλλαγή στο user interface του ΔΔΔ**
- **2. Δυνατότητα αντιγραφής στοιχείων σε ΔΔΔ**
- **3. Αλλαγές στους ελέγχους του ΔΔΔ**

## **1. Αλλαγή στο user interface του ΔΔΔ:**

Η εισαγωγή των συσχετισμών γίνεται με το άνοιγμα νέου παράθυρου, το οποίο επιτρέπει την πλήρη εποπτεία των στοιχείων του συσχετισμού που εισάγονται από τον χρήστη. Το παράθυρο μπορεί να μετακινηθεί, ώστε να είναι δυνατή η επισκόπηση των συσχετισμών της σελίδας.

Έχει προστεθεί <Βοήθεια> όπου αναφέρονται οι οδηγίες συμπλήρωσης για το τρέχον πεδίο (Εικόνα 1).

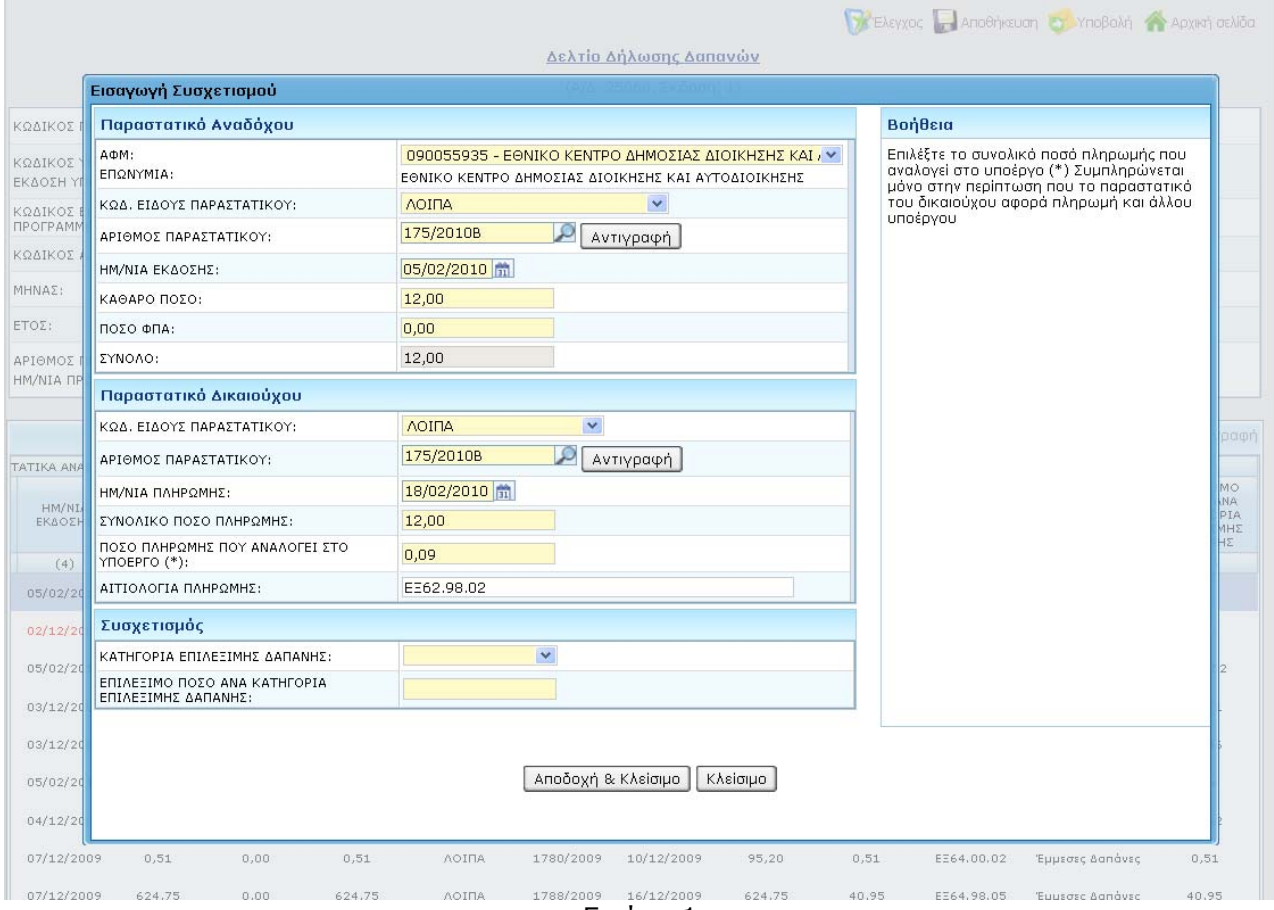

Εικόνα 1

Εγκατάσταση στην Παραγωγή: 11/11/2010

## **2. Δυνατότητα αντιγραφής στοιχείων σε ΔΔΔ**

Προστέθηκε δυνατότητα αντιγραφής στοιχείων για τα παραστατικά αναδόχου και δικαιούχου του δελτίου. Κατά την ενεργοποίηση του πλήκτρου <Αντιγραφή>, ανοίγει παράθυρο το οποίο εμφανίζει τα στοιχεία για το σύνολο των παραστατικών που έχουν χρησιμοποιηθεί στο δελτίο.

Στο παράθυρο της αντιγραφής υπάρχει δυνατότητα αναζήτησης παραστατικού (Εικόνα 2).

| ΛΤΡΟ ΔΗΜΟΣΙΑΣ ΔΙΟΙΚΗΣΗΣ ΚΑΙ Σ<br>Αντιγραφή Παραστατικού Αναδόχου |                       |                      |                |             |          |               |
|------------------------------------------------------------------|-----------------------|----------------------|----------------|-------------|----------|---------------|
| q<br>Αναζήτηση Αριθμού Παραστατικού: 1                           |                       |                      |                |             |          |               |
| $A, \Phi, M$                                                     | ΚΩΔ, ΕΙΔΟΥΣ<br>ΠΑΡΑΣΤ | АРІӨМ, ПАР/КОҮ       | ΗΜ/ΝΙΑ ΕΚΔΟΣΗΣ | ΚΑΘΑΡΟ ΠΟΣΟ | ΠΟΣΟ ΦΠΑ | ΣΥΝΟΛΟ        |
| 090055935                                                        | ЛОІПА                 | 1030/2010B           | 01/09/2010     | 15,00       | 0,00     | 15,00         |
| 090055935                                                        | <b>ЛОІПА</b>          | 1066/2010B           | 15/09/2010     | 905,50      | 0,00     | 905,50        |
| 090055935                                                        | ΛΟΙΠΑ                 | 1070/2010B           | 15/09/2010     | 3.211,00    | 0,00     | 3.211,00      |
| 090055935                                                        | ЛОІПА                 | 129/2010B            | 29/01/2010     | 1.680,00    | 0,00     | 1.680,00      |
| 090055935                                                        | ЛОІПА                 | 131/2010B            | 29/01/2010     | 2.393,50    | 0,00     | 2.393,50      |
| 090055935                                                        | ЛОІПА                 | 159/2010B            | 03/02/2010     | 314,16      | 0,00     | 314,16        |
| 090055935                                                        | ЛОІПА                 | 16/2010B             | 14/01/2010     | 15.482,00   | 0,00     | 15,482,00     |
| 090055935                                                        | ΛΟΙΠΑ                 | 170/2010B            | 04/02/2010     | 692,58      | 0,00     | 692,58        |
| 090055935                                                        | ΛΟΙΠΑ                 | 1707/2009<br>/215856 | 23/11/2009     | 3,48        | 0,00     | 3,48          |
| 090055935                                                        | ЛОІПА                 | 1724/2009            | 25/11/2009     | 61,88       | 0,00     | 61,88         |
| /5<br>1<br>$\blacktriangleright$<br>$\frac{1}{2}$                |                       |                      |                |             |          | $[1 - 10/41]$ |
| Κλείσιμο<br>Αντιγραφή                                            |                       |                      |                |             |          |               |

Εικόνα 2

## **3. Αλλαγές στους ελέγχους του ΔΔΔ**

α) Έγινε προσαρμογή του ελέγχου πληρότητας ανά γραμμή συσχετισμού ώστε να επιτρέπεται η συμπλήρωση Παραστατικού Αναδόχου ή δικαιούχου χωρίς την συμπλήρωση στοιχείων συσχετισμού (Κατηγορίας και Ποσού Επιλέξιμης Δαπάνης).

*Σαν παράδειγμα χρήσης αναφέρουμε τα Πιστωτικά Τιμολόγια για τα οποία έχει γίνει συμψηφισμός τους και τα οποία θα πρέπει να δηλωθούν στο δελτίο χωρίς να συμπληρωθεί Κατηγορία και Ποσό Επιλέξιμης Δαπάνης.* 

β) Όλοι οι έλεγχοι για την ορθότητα των στοιχείων του δελτίου διενεργούνται μόνο κατά τον <Έλεγχο> ή την <Υποβολή> του δελτίου.